## **LIVE STREAMING**

## Advices

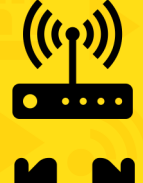

Ensure internet access with a minimum of 20 Mbps upload. You can do a speed test at speedtest.net. Preferably use the cable connection to the router.

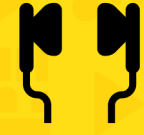

Use headphones with a microphone to avoid echoes and ensure greater sound quality.

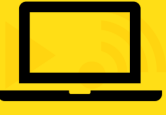

The computer should be at eye level and the speaker centered on the monitor.

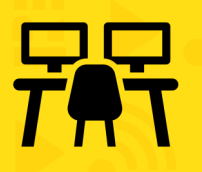

If you want to share content (videos or ppts), choose to have two screens available: one for screen sharing and one for monitoring the event.

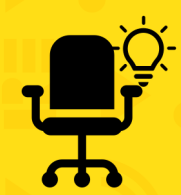

Avoid windows. Choose a space that is invariably well lit. Front lighting will help improve the quality of your image. Avoid outside sounds and spaces that create an "echo" effect.

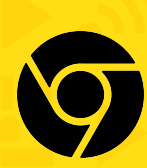

Use only the Chrome browser.

## Live Acess

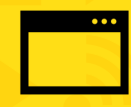

[Access to the](https://360digital.pt/eventos/criticalsummit) event lounge:: https://360digital.pt/eventos/criticalsummit

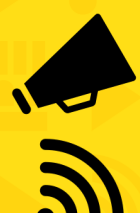

Wait for the organization's indication to access the live stream.

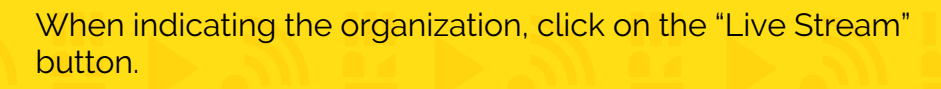

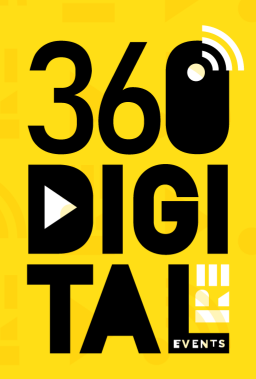